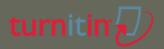

# turnitin 2 for instructor

# สรวง อุดมวรกัณฑ์

หน่วยเทคโนโลยีสารสนเทศทางวิชาการ (Academic IT) งานสารสนเทศและห้องสมุดสตางด์ มงคลสุข

Ver. 2

# What is Turnitin?

- Turnitin is part of a comprehensive solution, called WriteCycle, that allows educators and students to assess and grade student work via the internet.
- WriteCycle is a suite of tools:
  - \*\* Originality Report Turnitin plagiarism detection
  - PeerMark students peer reviewing each others' work
  - GradeMark online grading and ability to data-mine information
- Final Product: Original student work, students engaging with the professor and with each other, and a wealth of data to mine for trends and outcomes

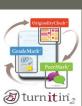

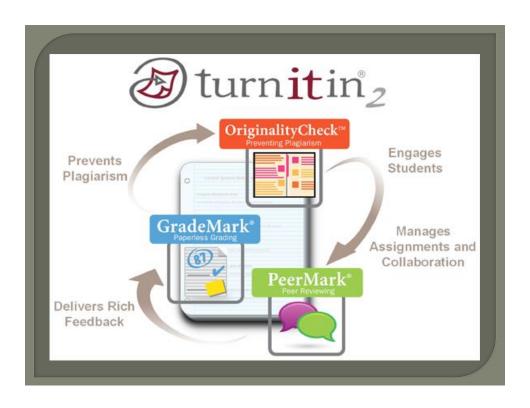

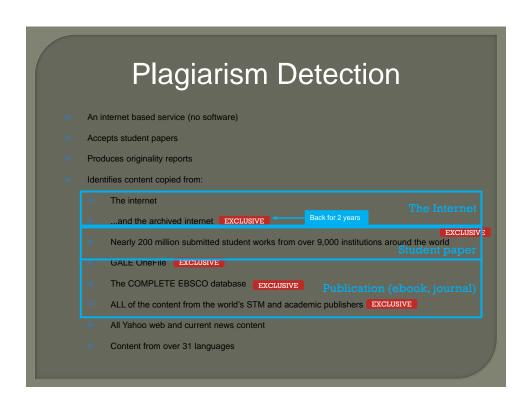

### New Content - Partnerships

- JISC Collections and e-Book project EXCLUSIVE
- British Library EThOS project EXCLUSIVE
- EBSCO EXCLUSIVE
- Pearson EXCLUSIVE
- McGraw Hill EXCLUSIVE
- PubMed Central
- Open Archives
- arXiv.org
- MOST China (also interested in identifying translations)
- University content (e.g., University of Malaysia)

## New Content - CrossRef

- 25+ million journal articles already
  ACM, BMJ Publishing Group, Elsevier, IEEE, Nature Publishing
  Group, Oxford University Press, Sage, Informa UK (Taylor & Francis),
  Wiley Blackwell, Springer, Sage, Am. Institute of Physics, Am. Physical
  Society, Am. Psychological Society, AAAS
- Publisher participation is growing quickly

## Selected Client List (student paper)

Higher Education in USA Georgetown University Miami Dade College

University of Maryland University

College

University of Florida Lehigh University **Rutgers University** Auburn University Hofstra University California State University System

**Tulane University** 

University of California Los Angeles American University of Beirut University of California Irvine

International

Over 90% of all the Colleges and Universities in the United Kingdom The American University in Cairo Ryerson Polytechnic University

University of Toronto

National University of Singapore

University of Victoria Trinity College

The University of Waikato

Auckland University of Technology

Cairo American College Shanghai American School

- Current and archived copy of the publicly accessible Internet (more than 12 billion pages indexed)
- Millions of published works from periodicals, journals, and publication databases.
- More than 60 Million student papers previously submitted to Turnitin since 1996

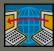

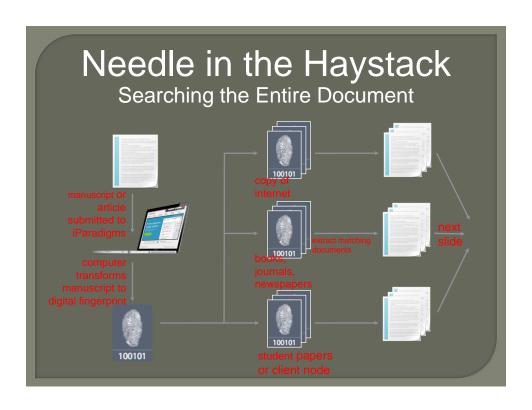

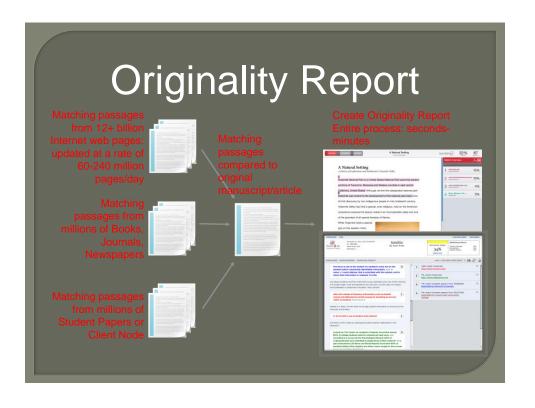

# Detection Word Substitution or Alteration

Macbeth Manuscript from the internet

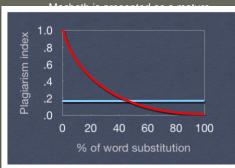

doubt nave been for a long timedetermined mainly by an inordinate desire for some temporal or mutable good. Same manuscript with modified words

Macbeth is shown as an empowered man of well-established character, prosperous in several fields of life and enjoying an esteemed reputation. We mustn't conclude, therefore that all of his volitions and actions will be foreseeable; Macbeth's essence like most other men at any given time is what's being created out of potentialities and his environment, and no one, not even Macbeth himself, can discern all his immoderate self-love whose behaviors are found to be-and without doubt have been for some time-determined primarily by an extreme desire for a temporal or changeable good.

# Detection Sentence or Paragraph Addition

Macbeth Manuscript from the internet

Macbeth is presented as a mature man of definitely established character, successful in certain fields of activity and enjoying an enviable reputation. We must not conclude, there, that all his volitions and actions are predictable; Macbeth's character, like any other man's at a given moment, is what is being made out of potentialities plus environment, and no one, not even Macbeth himself, can know all his inordinate self-love whose actions are discovered to be-and no doubt have been for a long time-determined mainly by an inordinate desire for some temporal or mutable good.

Modified paper (from previous slide) + added content

Shakespeare's famous play, Macbeth, is one of his great tragedies based around the classic theme of the hero's fatal flaw. Macbeth is presented as a mature man of definitely established character, successful in certain fields of activity and enjoying an enviable reputation. Yet, like any man, he is human, and thus in possession of flaw and folbles, hidden that they may be from public eye, and hinted at by foreshadow only by the author. We must not conclude, there, that all his volitions and actions are predictable; Macbeth's character, like any other man's at a given moment, is what is being made out of potentialities plus environment, and no one, not even Macbeth himself, can know all his inordinate self-love whose actions are discovered to be-and no doubt have been for a long time- determined mainly by an inordinate desire for some temporal or mutable good. This desire being so strong under certain circumstances as to override all others, even, as is usually the case in tragedy, the ultimate desire of self-preservation.

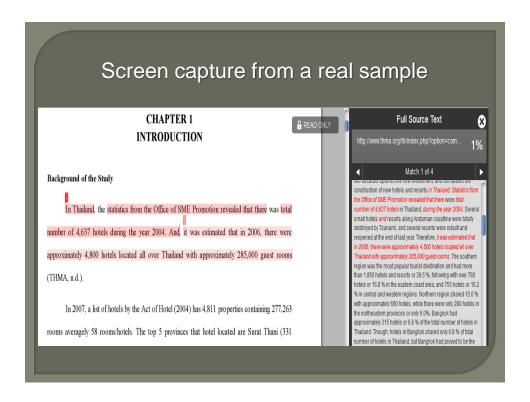

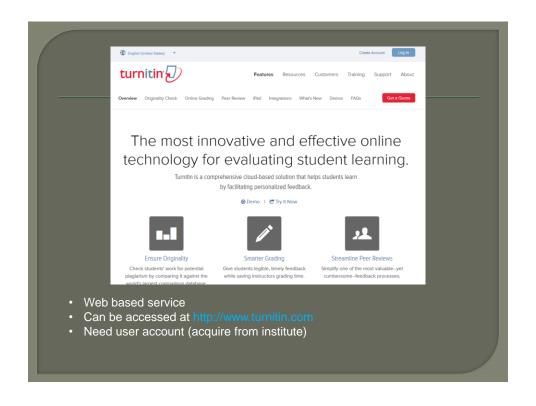

# Types of turnitin account

#### Administrator

- · Created instructor account
- · Contact turnitin for delete deposit paper from database

#### 2 Instructor

- Ouick submit
- Create class + assignment
- Grading (Grade mark)

#### 3 Student

Submit paper / join class

#### 4. TA

· Same as instructor but can do in section class only

# How to get Tii account

- Instructor account
  - Added by administrator
  - Create account (need appropriate Account ID and join password from administrator

#### Student account

- Added by instructor
- Create account (need appropriate Class ID and class enrolled password from instructor

\*\* Please do not provide Class ID and class enrolled password in public

\*\* Turnitin is subscribed base service

It cost about THB600,000/3,000 active student accounts with 20% increasing every year

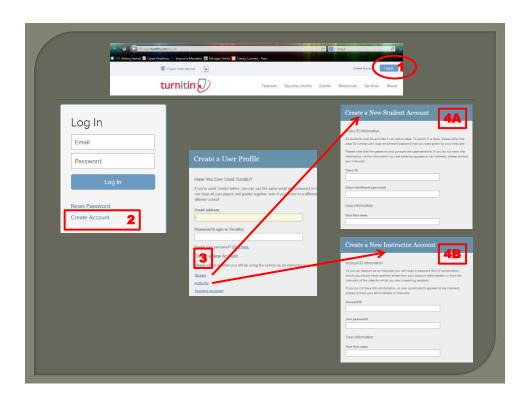

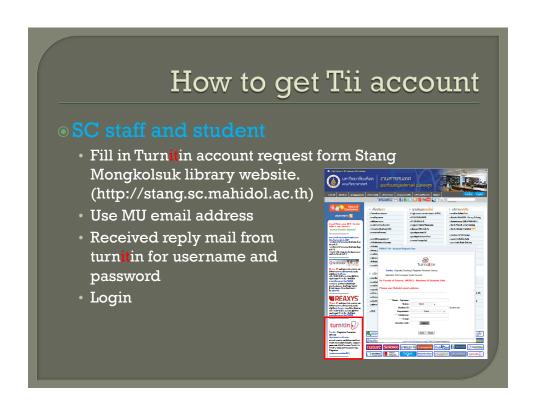

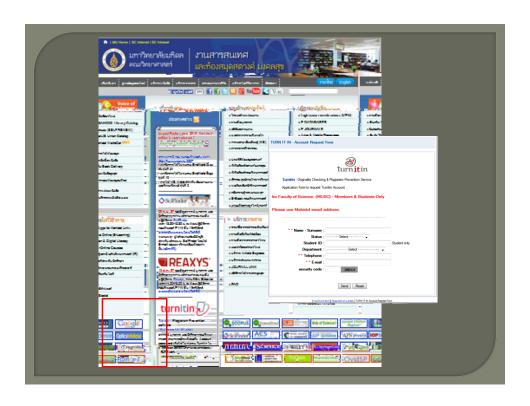

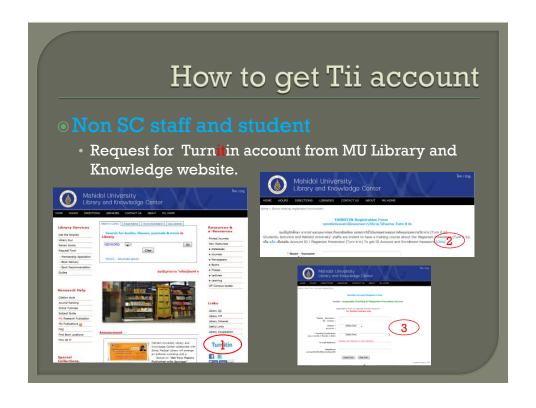

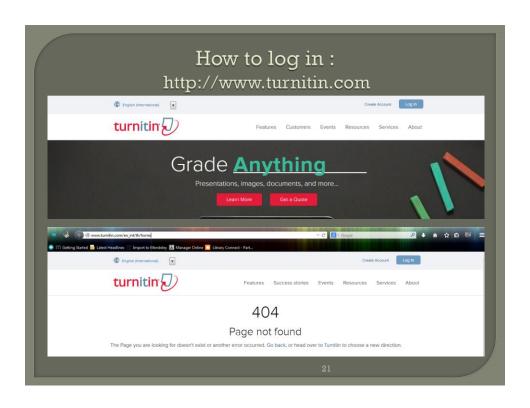

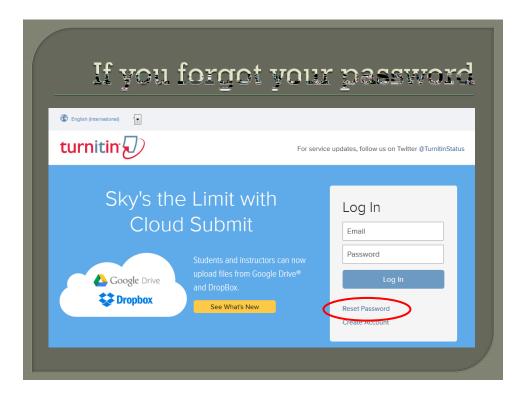

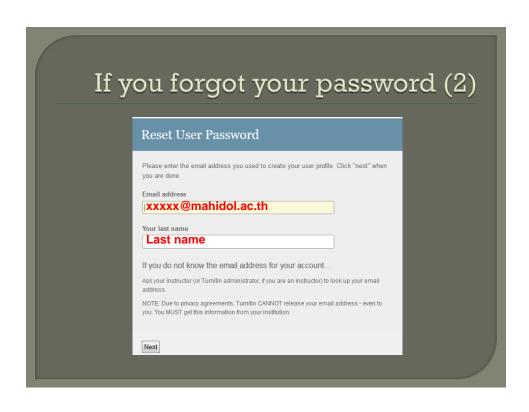

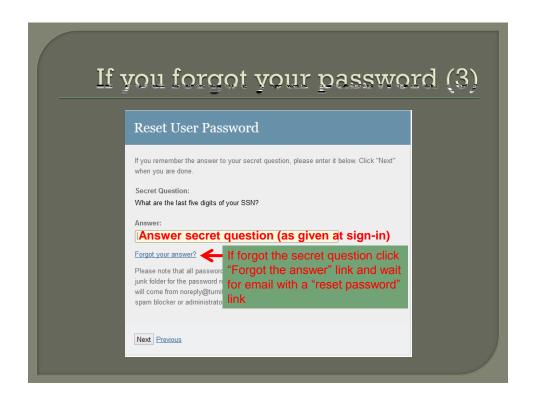

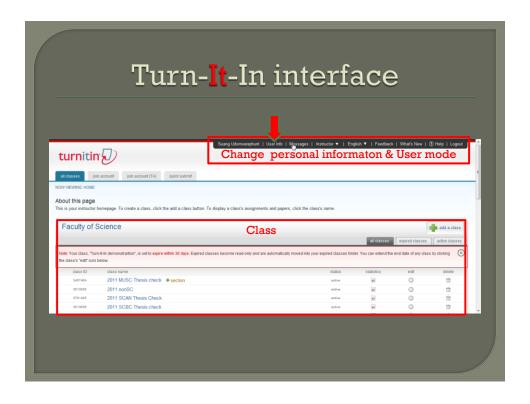

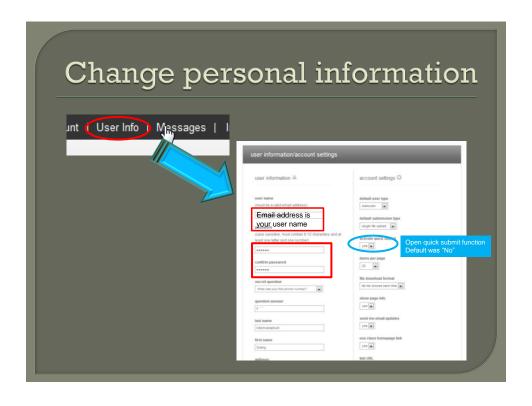

# Instructor user Have 2 roles As an instructor Quick submit paper (please use with very carefully) Create classes and assignments Submit paper to an assignment in own class (recommended) Join account as institute's instructor and TA (need class ID and enroll password) As an student Submit paper to an assignment in class Join other instructor class (need class ID and enroll password from that class's instructor)

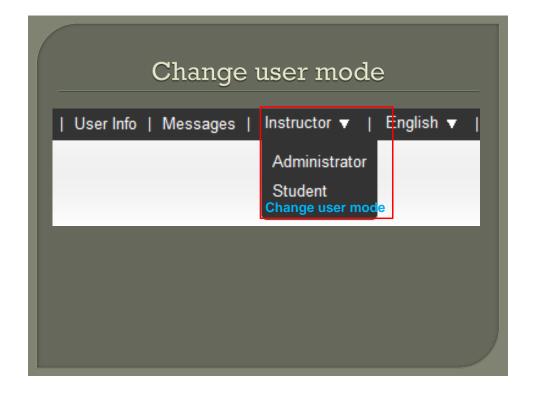

| How to do similarity check  |              |                      |  |
|-----------------------------|--------------|----------------------|--|
| Instructor                  |              | Student              |  |
| Log in                      |              | Log in               |  |
| Create class and assignment | Quick submit | Enroll in a class    |  |
| Submit paper                |              | Submit paper         |  |
| 3 Similari                  | ty report    | Similarity<br>report |  |

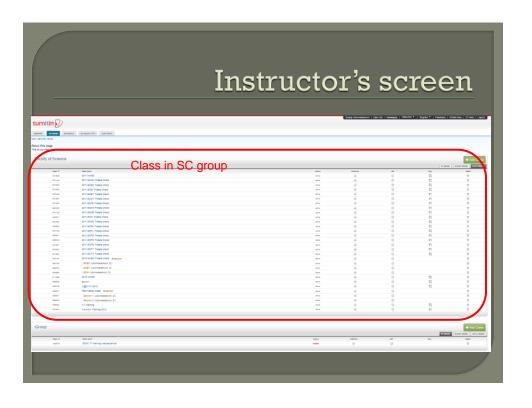

# Login as instructor

- Turnitin account can be join in more than one institute
- Also roll in as TA or student in other class (need Class ID and join in password from the instructor of that class)

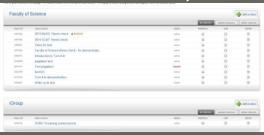

# What instructor can do

- 1. Create classes and assignments
  - Paper assignment
  - Peermark assignment
  - Revision assignment
  - Reflection assignment
- Submit paper
  - Ouick submit
  - Self submission
- Grade student and give comment in student assignment (GradeMark)

# How to submit paper

#### There are 2 methods

- 1. Quick submit
  - Quick and easy.
  - Paper will be permanently stored in common repository and be checked by all Turnitin users (careful in-used)
- 2. Submit paper in class
  - Instructor create class and assignments
  - Paper can be stored in common repository / institution repository or not reposit (depend on assignment setting).

# Quick submit

- Easy and simple way to submit paper
- Have to be activated before used

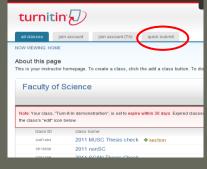

Use this function with very carefu

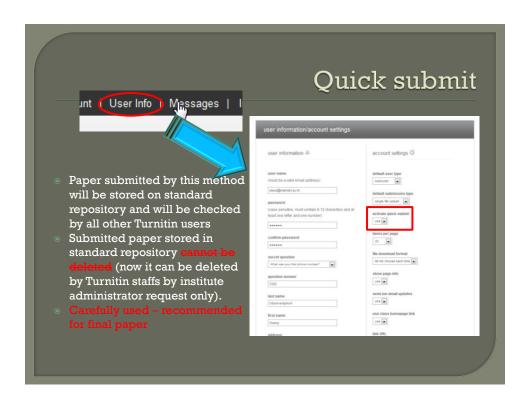

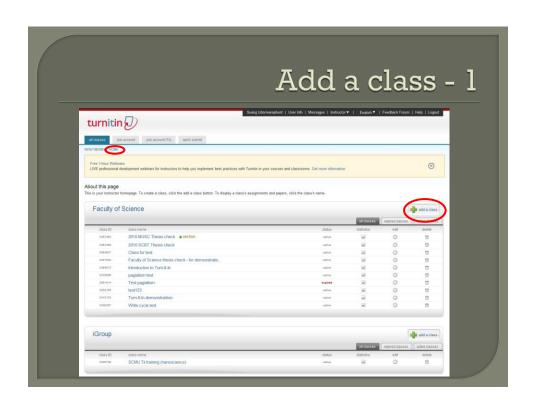

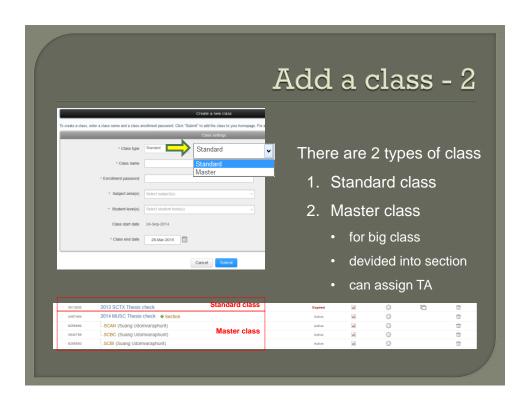

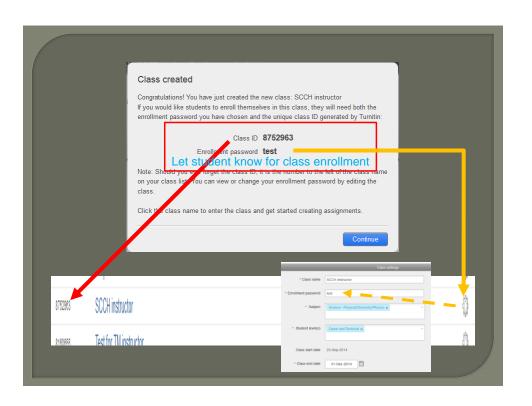

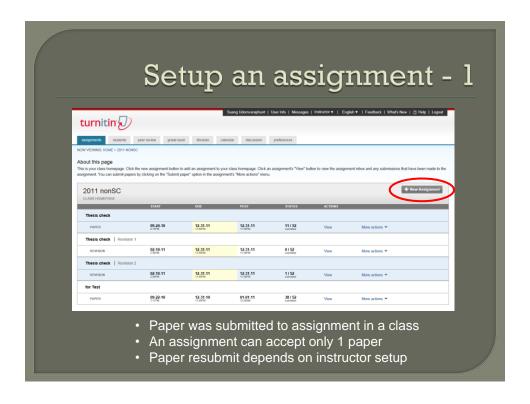

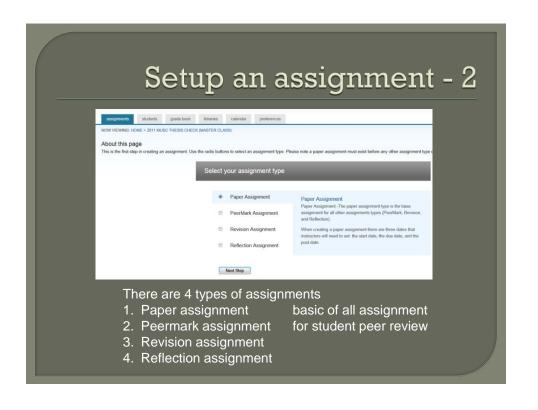

| lew Assignment                                                                                                    |                                                                                                    |
|----------------------------------------------------------------------------------------------------|----------------------------------------------------------------------------------------------------|
| Assignment title  Assignment name ex. introduction  Point value   Detrorial can be omitted (GradeMark unction) Allow only file types that Turnitin can check for originality  Allow any file type   Allow any file type | Start date   24-Sep-2014 at 11 v: 33 v  Due date   01-Oct-2014 at 22 v: 59 v  Post date   02-Oct-2014 at v: 00 v  Date that student can see comments and grade given by instructor (GradeMark |

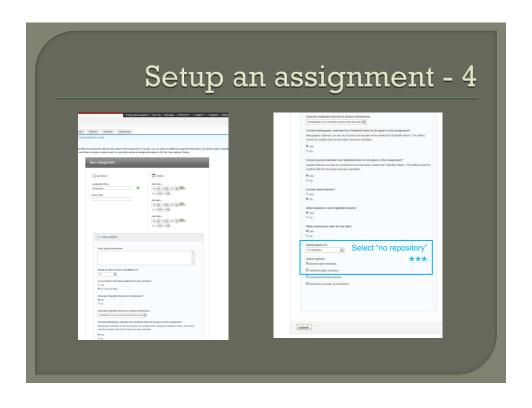

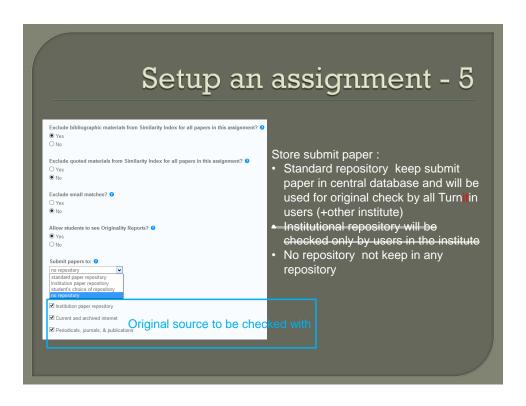

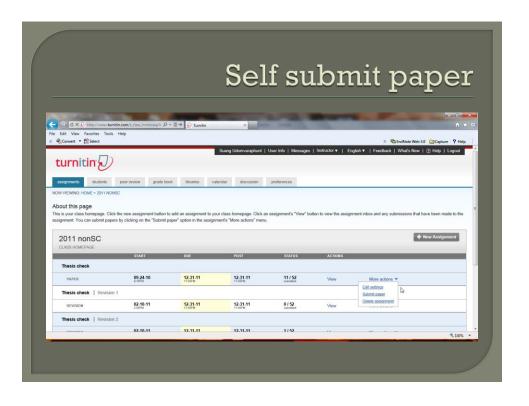

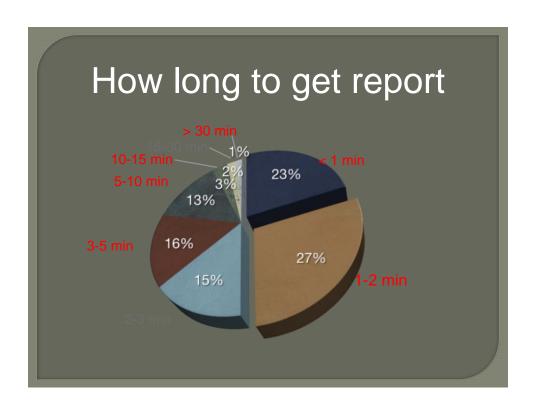

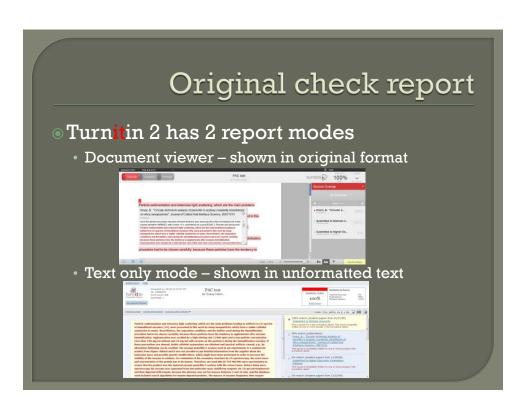

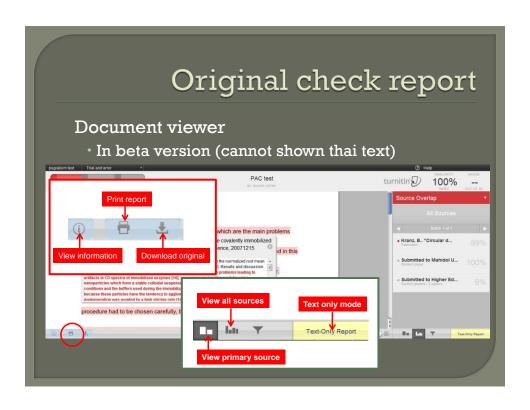

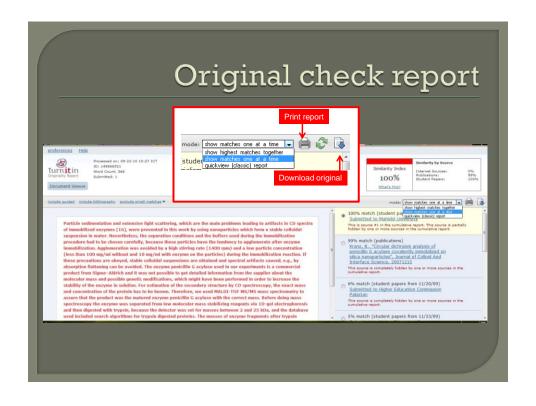

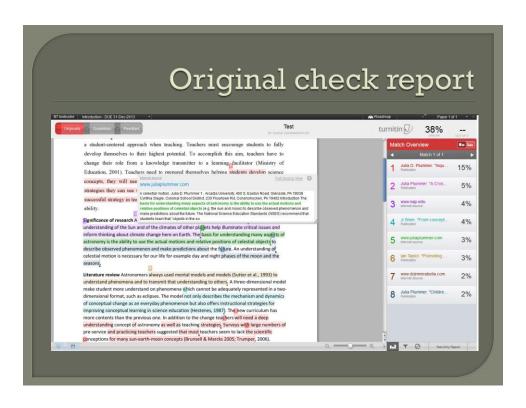

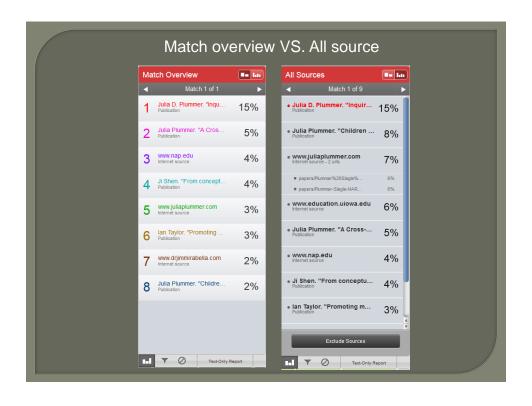

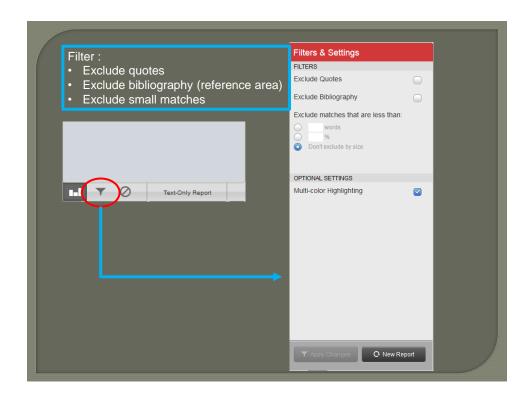

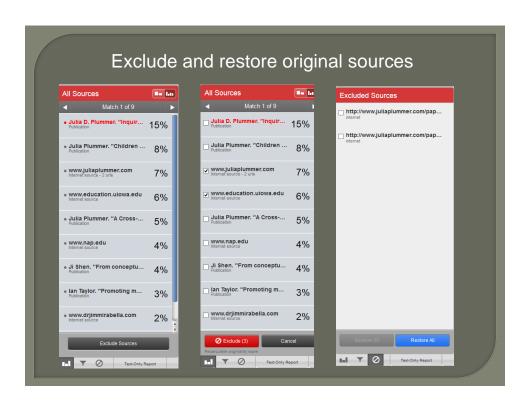

# Mahidol Turn**it**in administrator

- MU main administrator
  - Rakchanok Khamprathom
  - Email: rakchanok.lia@mahidol.ac.th
- Faculty of Science staff & students (only)
  - Suang Udomvaraphunt
  - Email: suang.udo@mahidol.ac.th
  - Tel: 0-2201-5727